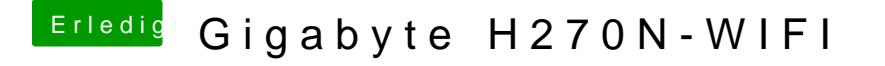

Beitrag von ductator vom 23. August 2017, 18:34

Du bist dir bewusst, dass du SL gar nicht auf der Hardware installieren kann Entweder du erstellst dir den passenden ASsileitan Sytic Sknow it Leopard mit einer IS [in Windows VirtualBox installieren \(au](https://www.hackintosh-forum.de/index.php/Thread/28149-Anleitung-​Snow-Leopard-mit-einer-ISO-in-Windows-VirtualBox-installieren-auch-Sk/)cbd8k,yldaedQPjas) laut Profil schon Hackintosh hast, du erstellst den mit deinem alten Hack.